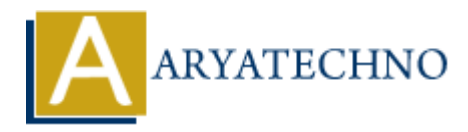

# **AngularJS Filters**

Topics : **Angular**<sup>S</sup> **Written on** [January 09, 2024](https://www.aryatechno.com/topics/)

In AngularJS, filters are used to format and manipulate data in the view. They allow you to transform the appearance of data before it is displayed to the user. Angular S provides a set of built-in filters, and you can also create custom filters to suit your specific needs. **ARTS, filters are used to format and manipulate data in the view. They allow you to the areace of data before it is displayed to the user. AngularJS provides a set of built-in<br>can also create custom filters to suit your s** 

## **Built-in Filters:**

#### 1. **{{ expression | filter:options }}:**

**Description:** Filters are applied to expressions in the view using the pipe (|) symbol. They take the form of  $\{ \{ \text{ expression } | \text{ filter:options } \} \}.$ 

#### **Example:**

<p>{{ message | uppercase }}</p>

This example uses the uppercase filter to transform the value of the message variable to uppercase.

#### 2. **Common Built-in Filters:**

- **currency:** Formats a number as a currency.
- **date:** Formats a date.
- **filter:** Filters an array based on a predicate.
- **json:** Formats an object as JSON.
- **limitTo:** Limits an array/string to a specified number of elements/characters.
- **lowercase and uppercase:** Converts a string to lowercase or uppercase.
- **number:** Formats a number as text.
- **orderBy:** Orders an array by an expression.

Example:

```
<p>{{ price | currency }}</p>
```
This example uses the currency filter to format the value of the price variable as currency.

## **Custom Filters:**

You can also create your own custom filters by registering them with the filter function within an

Angular<sub>IS</sub> module.

## 1. **Define a Custom Filter:**

```
angular.module('myApp').filter('customFilter', function() {
return function(input, arg1, arg2) {
// Custom filter logic goes here
return result;
};
});
```
## 2. **Use the Custom Filter in the View:**

```
<p>{{ data | customFilter:arg1:arg2 }}</p>
```
In this example, data is the variable to be filtered, and arg1 and arg2 are optional arguments that can be passed to the custom filter.

# **Chaining Filters:**

Filters can be chained together to perform multiple transformations on the data.

```
<p>{{ date | date:'mediumDate' | uppercase }}</p>
```
In this example, the date filter is applied first to format the date, and then the uppercase filter is applied to convert the result to uppercase.

# **Example:**

Here's a simple example demonstrating the use of built-in filters and a custom filter:

```
<!DOCTYPE html>
<html lang="en" ng-app="myApp">
<head>
<meta charset="UTF-8"><title>AngularJS Filters</title>
<script src="https://ajax.googleapis.com/ajax/libs/angularjs/1.8.2/angular.min.js"></script>
</head>
<body ng-controller="MyController">
<p>{{ message | uppercase }}</p>
<p>{{ currentDate | date:'fullDate' }}</p>
-p{{ amount | currency } } </p>
<p>{{ data | customFilter:'arg1':'arg2' }}</p>
<script>
angular.module('myApp', []).controller('MyController', function($scope) {
$scope.message = 'Hello, Angular!';
$scope.currentDate = new Date():
$scope.annotation = 123.45;$scope.data = 'Some data to be filtered';
         ARTLET AND ACTE AND ACTLABATE:<br>
ARREST AND FILTER STATES THE STATE INTERT AND A THE STATE INTERED AND A THE STATE INTERET AND RELATED AND RELATED IN THE STATE OF DETINDING THE STATE INTERT AND CONDUCT A STATE INTERTATION
```
});

angular.module('myApp').filter('customFilter', function() { return function(input, arg1, arg2) { // Custom filter logic (replace spaces with dashes) return input.replace(/\s+/g, '-'); }; }); </script> </body>  $$\dlt;$/html>$ 

This example uses various built-in filters (uppercase, date, currency) and a custom filter (customFilter) to manipulate and format different types of data in the view. ≪html><br>
This example uses various built-in filters (uppercase, date, currency) and a custom filter<br>
(customFilter) to manipulate and format different types of data in the view.<br>
© Copyright **Aryatechno**. All Rights Reserv